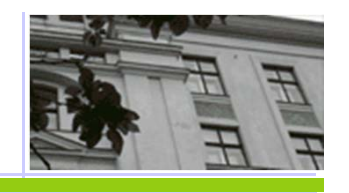

### **Hodnocení výkonnosti klasifikátoru**

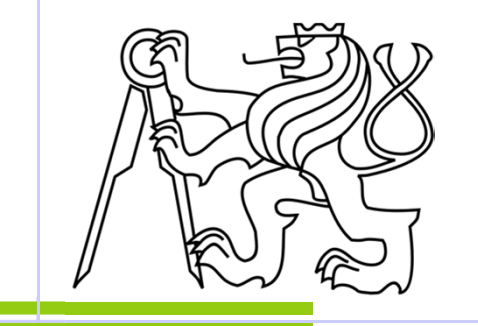

 $\overline{1}$ 

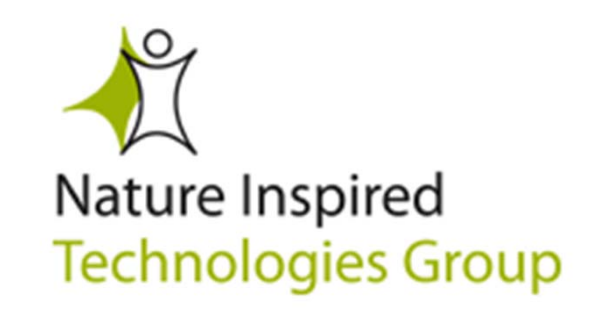

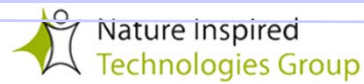

# **Matice záměn**

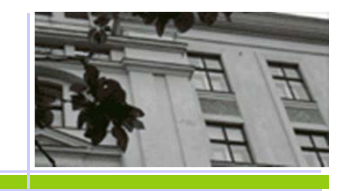

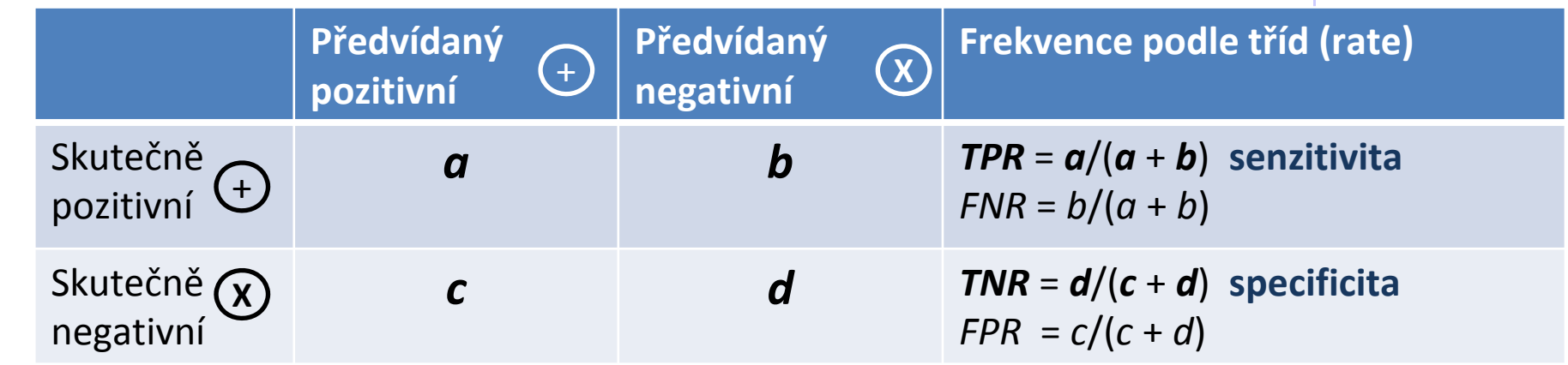

**celková\_správnost** (accuracy) = (a+d)/(a+b+c+d)

 $TPR + FNR = 1$ ,  $TNR + FPR = 1$ 

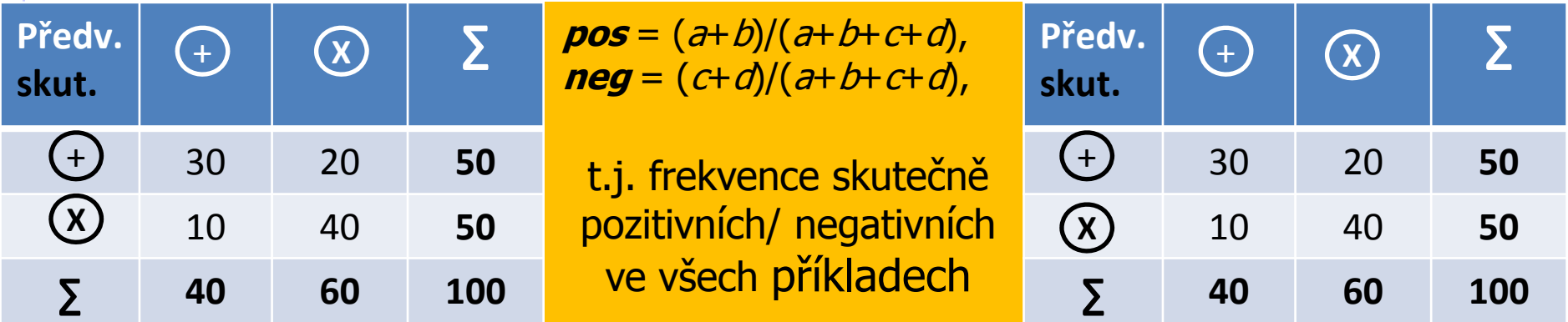

**celková\_správnost** = pos \***TPR** + neg \* **TNR**

# **Příklad permisivního spam filtru,**

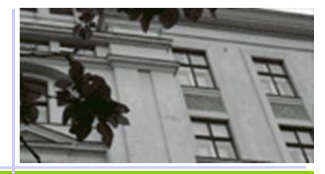

který nic nepovažuje za spam **Celková\_správnost = Accuracy**

 $=$   $(a + d)/(a + b + c + d)$ 

99% je skvělá, ale model je k ničemu!

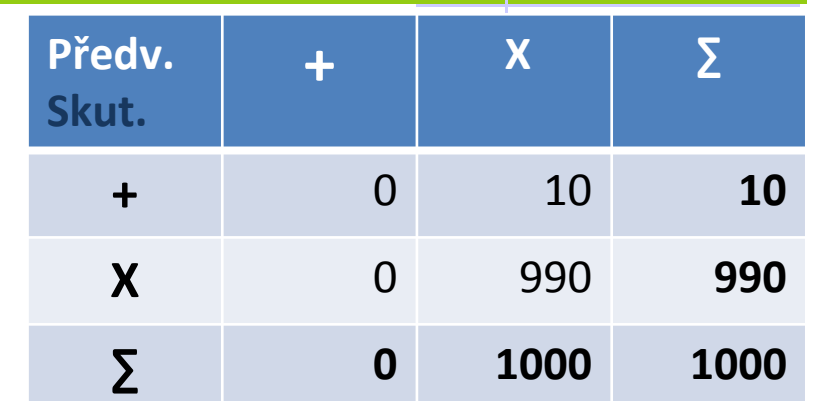

**Přesnost** (důvěra, konfidence, precision) = **<sup>a</sup>** /(**a**+**c**)

"podíl správně klasifikovaných objektů ve všech příkladech zařazených modelem jako ⊕<sup>n</sup> se používá jako doplňující informace k **TPR** v případě velmi nerovnoměrného poměru mezi Pos a Neg.

V uvedeném příklade ani použití přesnosti nepomůže! Lepší charakteristika je

 $\dot{U}$ *plnost* (*recall*) = *senzitivity* =  $a/(a+b)$ , zde  $\dot{U}$ *plnost* = 1

**Senzitivita a specificita se běžně používají v lékařství:**

**Senzitivita** <sup>=</sup> **<sup>a</sup>**/(**a**+**b**) "na kolik skutečně nemocných lék zabere"

3 **Specificita** <sup>=</sup> **d** /(**c** +**d**) "jak moc zabírá lék i na zdravé"

#### **Příklad spam filtru Předv. <sup>X</sup> ∑ +Skut.** $\textit{Accuracy} = (a + d)/(a+b+c+d)$ **+** 4 6 **10**  $= 992/1000 = 99,2%$ **X** 2 988 **990 ∑ <sup>6</sup> <sup>994</sup> <sup>1000</sup>** Přesnost (důvěra, konfidence, precision)  $= a/(a+c)$  ... = 4/6 = 66,6 % **tpr** = 40 % **tnr** = 99,8 % **Který <sup>z</sup> obou filtrů je lepší?Předv. <sup>X</sup> ∑ +Skut.Accuracy** = 99,2 % 10 0 **10 +Přesnost** = 55,6 % **X** 8 982 **990 tpr** = 100 % **tnr** = 99,2 % **∑ <sup>18</sup> <sup>982</sup> <sup>1000</sup>**

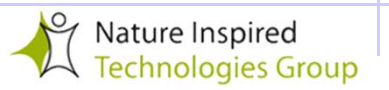

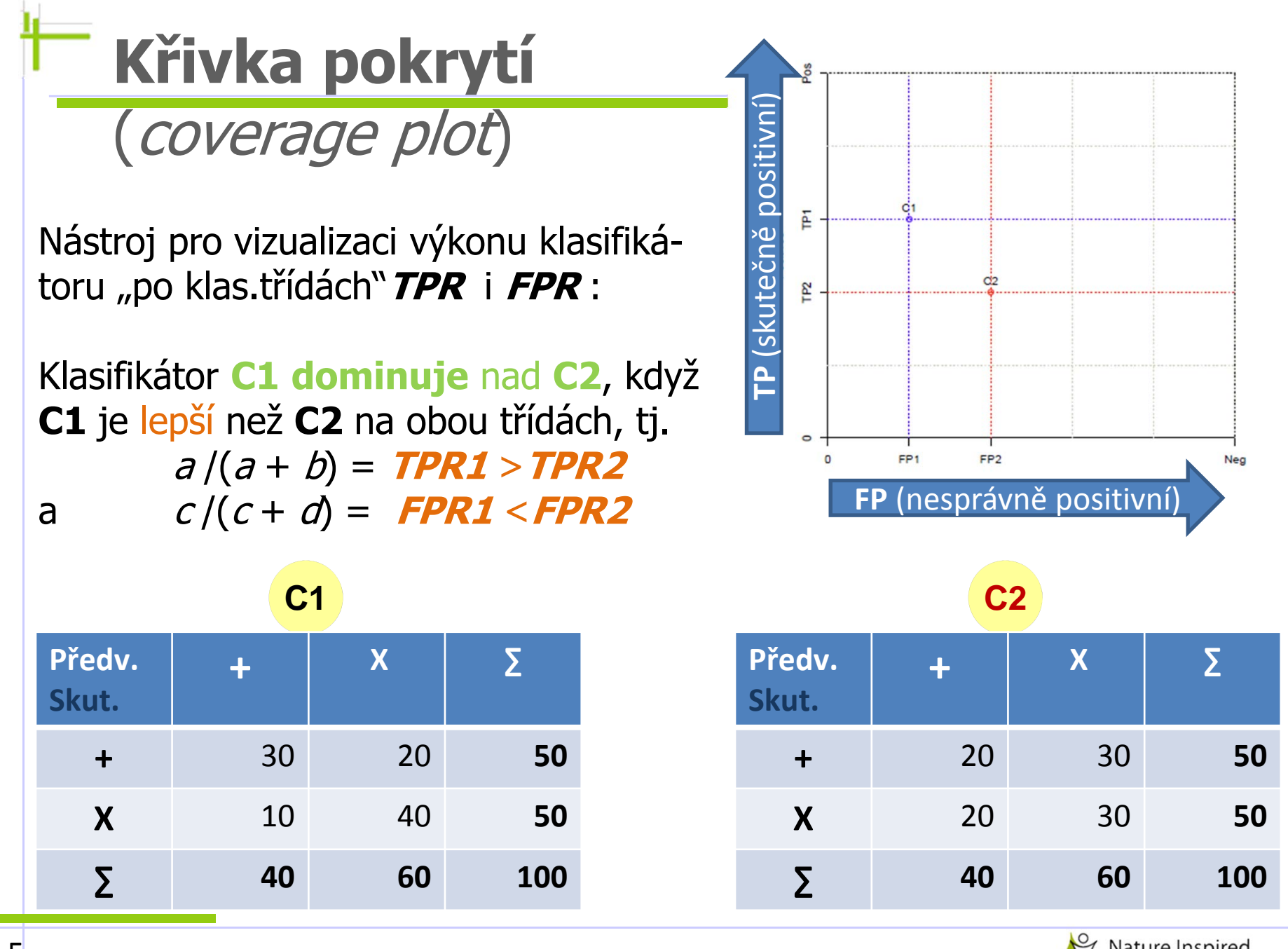

# Graf pokrytí

Lze poznat v použitém znázornění, kdy má klasifikátor **C4** pro stejná data stejnou **správnost** (accuracy) jako **C2 ?**  $accuracy = (a+d)/(a+b+c+d)$ 

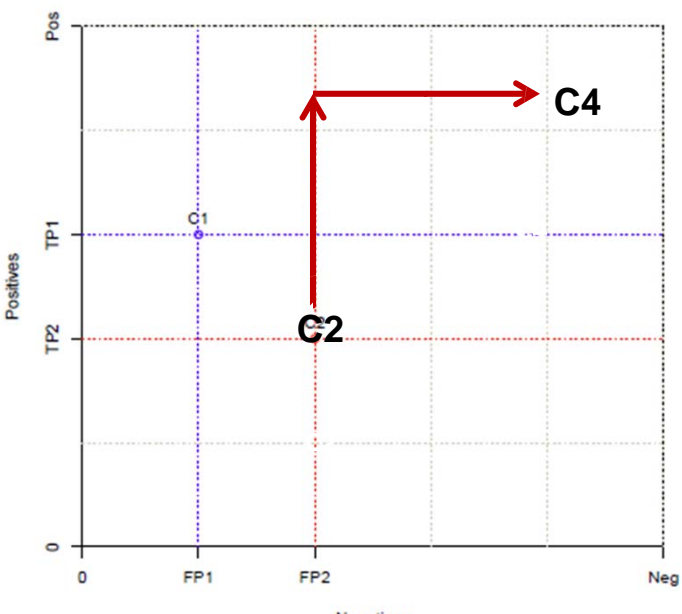

Je-li výkon **C2** charakterizován tabulkou a), **Negatives** pak zvýší-li klasifikátor **C4** o x počet **True\_Positive,** <sup>m</sup>ůže **C4** dosáhnout stejné správnosti jako **C2** (pro nezměněné hodnoty **Pos,Neg** <sup>a</sup> **N**) pouze v případě, že počet **TNegative** je o x menší a **FP** o x <sup>v</sup>ětší, viz tab. b)

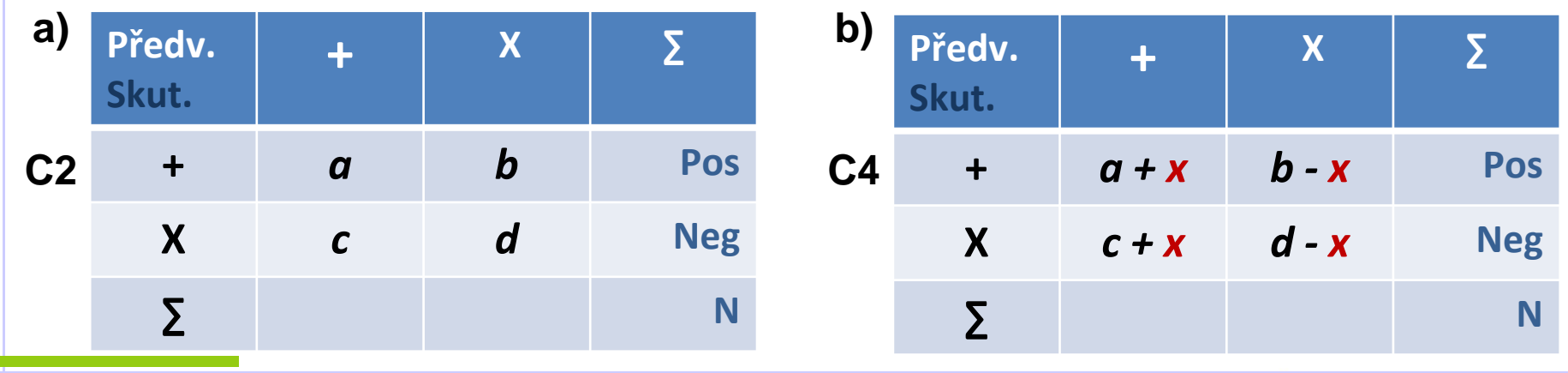

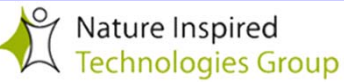

# Některé vlastnosti graf pokrytí

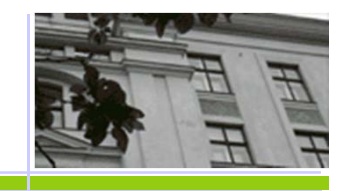

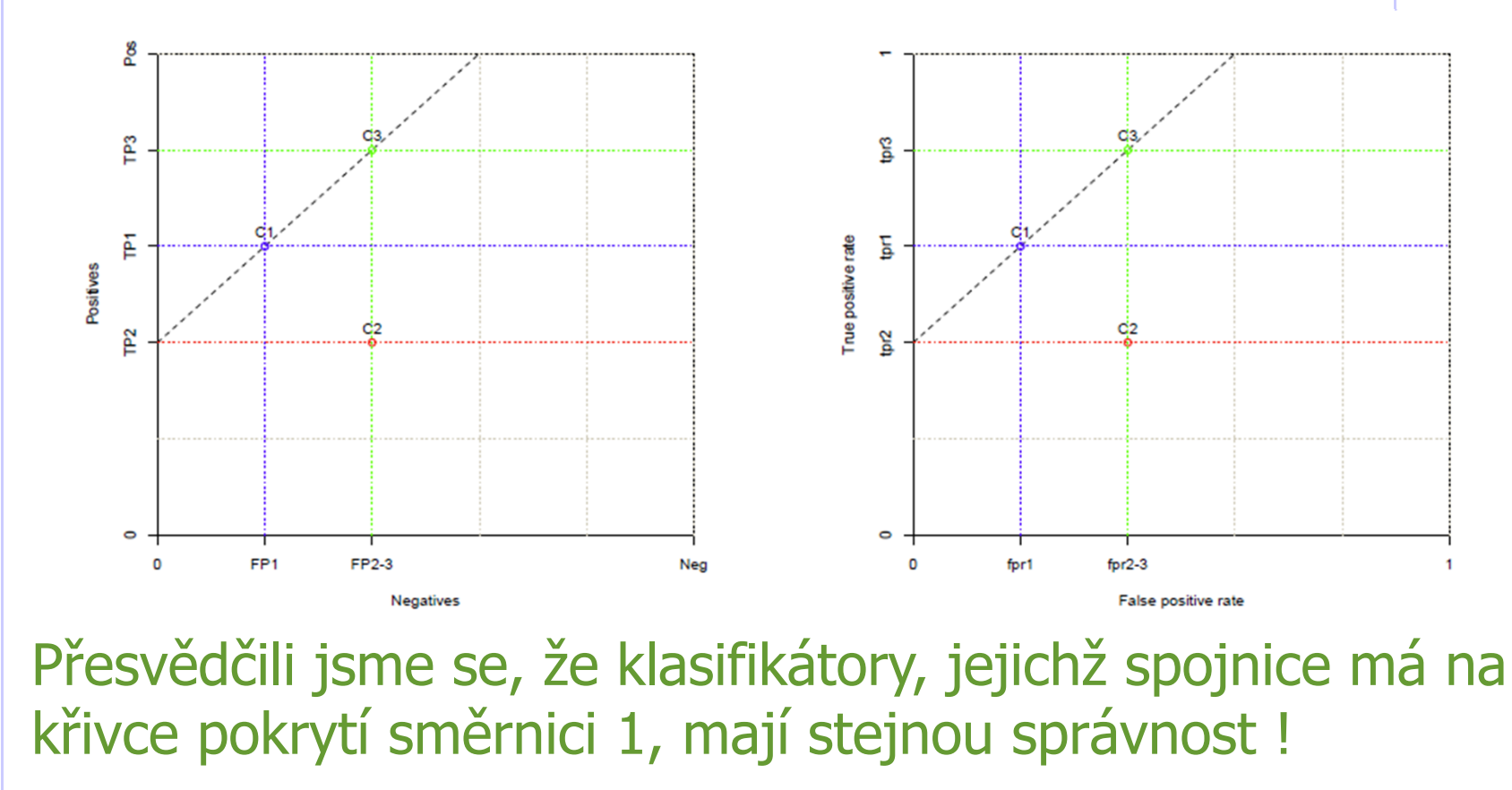

Mají-li **C1** <sup>a</sup>**C3** stejnou správnost, který z nich je lepší? Je-li důležitější **TPR**, pak **C3 !**

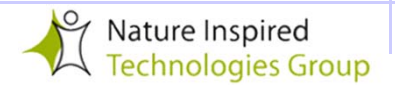

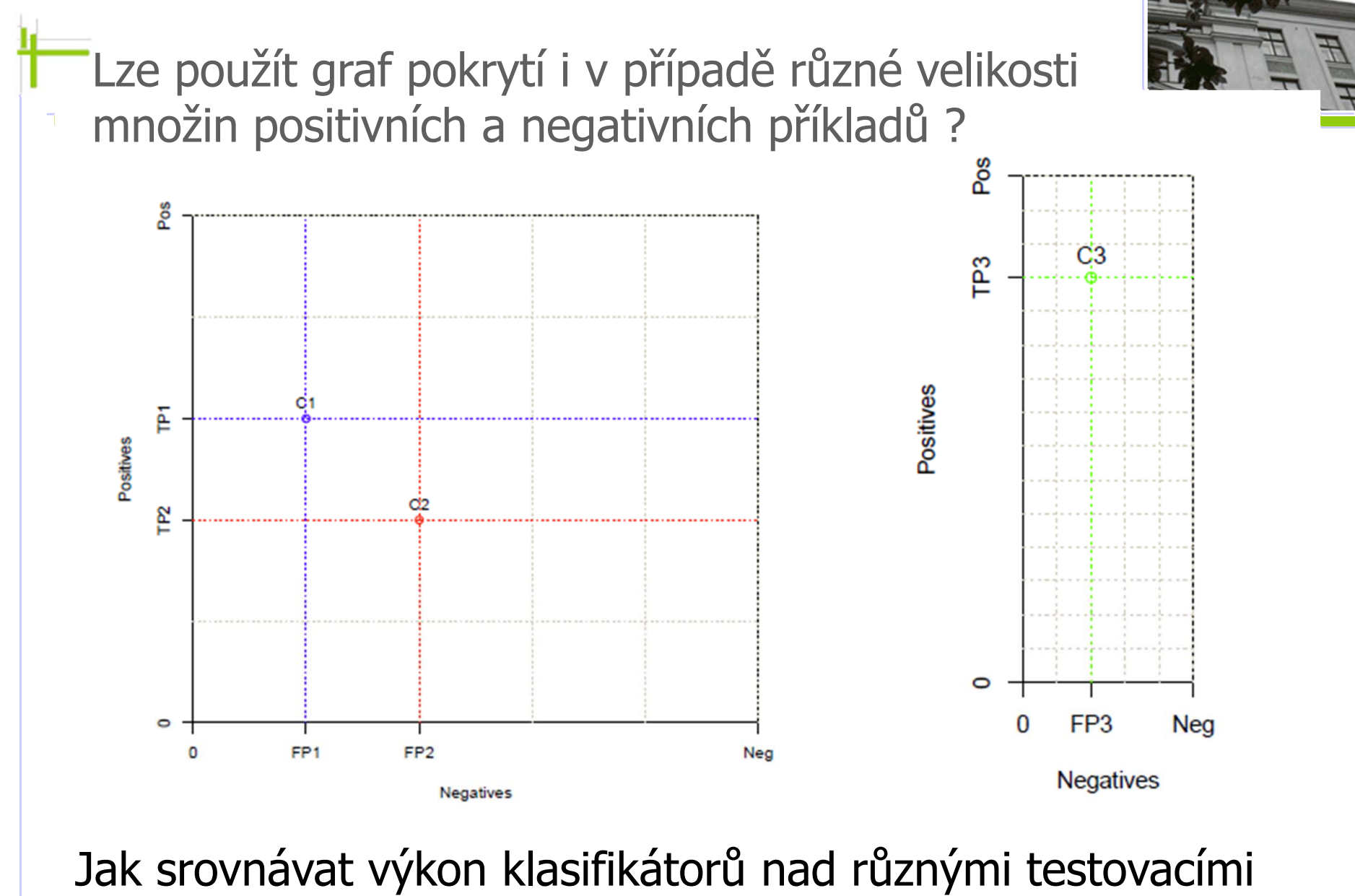

množinami, ve kterých je nerovnoměrné zastoupení tříd ?

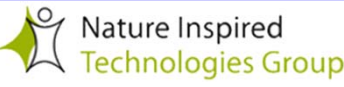

# **Nerovnoměrné zastoupení tříd**

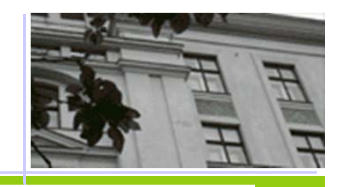

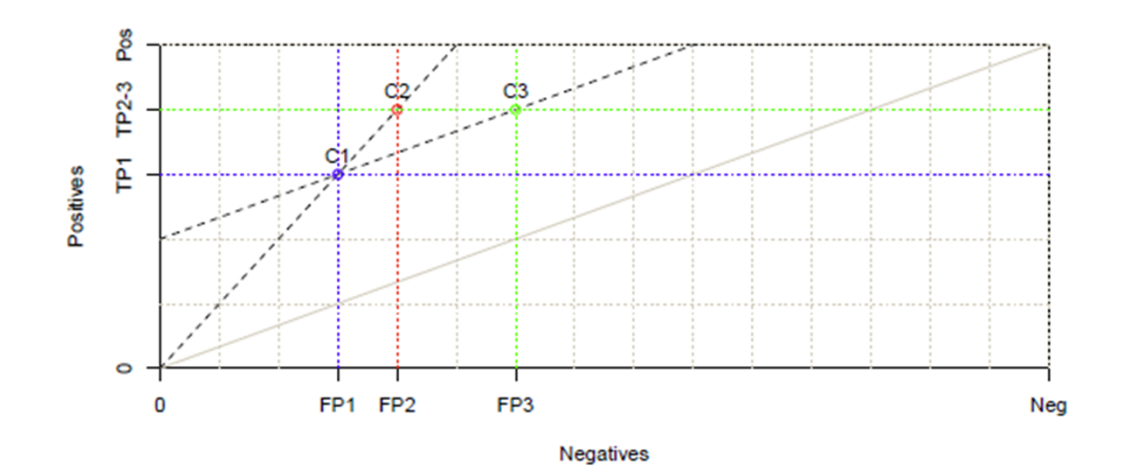

I zde platí, že klasifikátory **C1** <sup>a</sup> **C2**, jejichž spojnice má na grafu pokrytí směrnici 1, mají **stejnou správnost** !

Co znamená, že spojnice klasifikátorů **C1** <sup>a</sup>**C3** je na v grafu pokrytí **rovnoběžná s diagonálou**? Takové **C1** <sup>a</sup>**C3** mají stejnou **průměrnou přesnost** (average

recall) vzhledem k oběma klasifikačním třídám, tj.

 $(d|a+b) + d|(c+d)|/2!$ 

**Proč je tato hodnota stejná?**

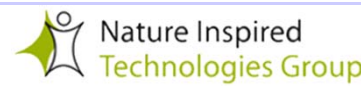

### Nerovnoměrné zastoupení klasifikačních

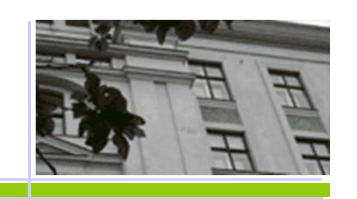

#### <sup>t</sup>říd a graf pokrytí

Předpokládejme, že chceme srovnat výkon 2 klasifikátorů C1 a C3 na jediné skupině klasifikovaných dat monutnosti **<sup>N</sup>**, ve které je **Pos** positivně klasifikovaných příkladů<sup>a</sup> **Neg** negativně a platí, že **Pos** <sup>a</sup> **Neg** jsou **různé** a platí **Pos + Neg = N.** Je-li výkon **C1** charakterizován tabulkou a), pak zvýší-li klasifikátor **C4** o **<sup>x</sup>** počet **TP** oproti **C1, C2**může součet **Pos** být zachován jen v případě, že **FN** bude o **<sup>x</sup>** nižší, viz tabulka b). Podobně v zroste-li **FP** o **y**, musí **TN** o **y** klesnout, aby zůstala zachována hodnota

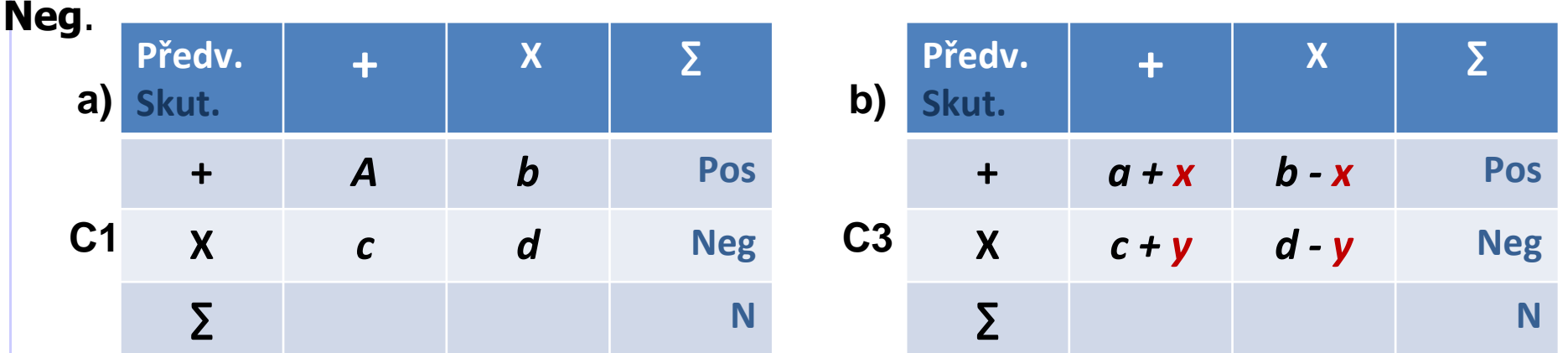

 $$  $= 0,5^*((a((a+(a+b)+d((c+d)) + (x((a+b)-y((c+d))) = P_p(C1) + 0,5^*(x/(a+b)-y((c+d)))$ Pokud  $x/(a+b)-y/(c+d) = 0$ , pak Prům\_přesnost(C3)= Prům\_přesnost(C1). To nastává právě když  $x/y = (a+b)/c+d$  = **Pos/Neg**, tedy spojnice obrazů **C1** a **C3** je rovnoběžná s diagonálou v grafu pokrytí.  $\frac{4}{4}$ 

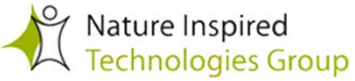

## Znázornění při nerovnoměrném zastoupení tříd?

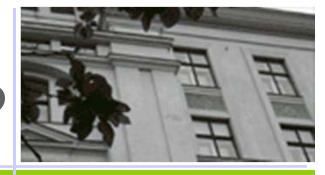

Vhodným řešením je **normalizace**, tj. hodnoty na osách budou **TPR** <sup>a</sup>**FPR,**  místo **TP** a **FP**. Výsledkem je **ROC zobrazení.**

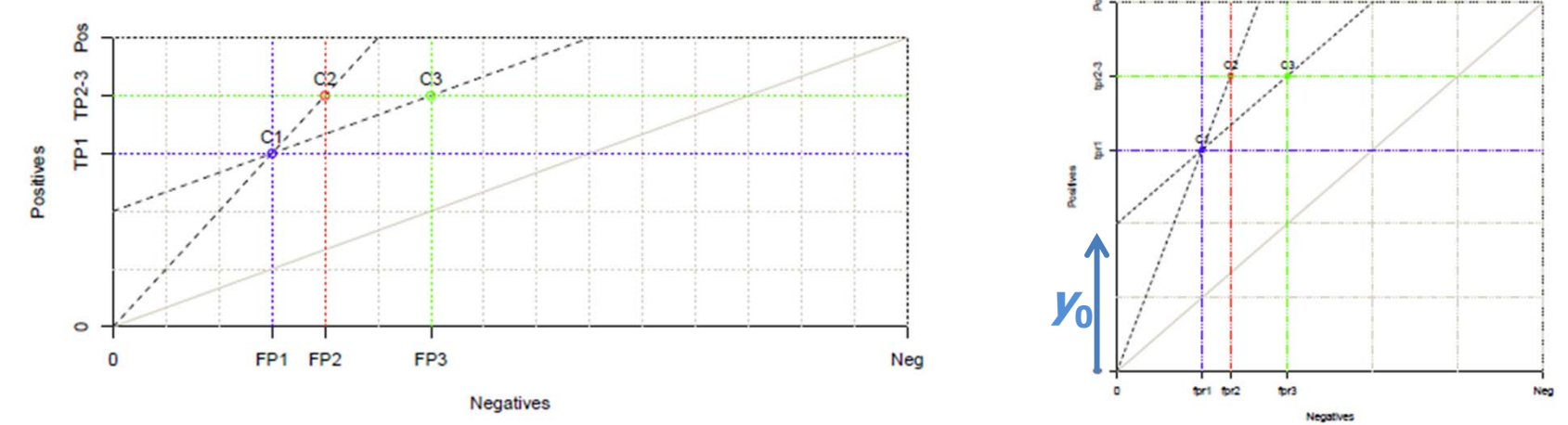

U **ROC** platí, že klasifikátory, jejichž **spojnice má směrnici**

**Neg**/**Pos** , mají stejnou **správnost (celkovou přesnost)**

 **<sup>1</sup>**, mají stejnou **průměrnou přesnost:** Pro libovolný bod na takové přímce platí  $tpr = y_0 + fpr = y_0 + (1-tnr)$ , z čehož plyne  $tpr + tnr = (y_0+1)$ . Z toho vyplývá, že **průměrná přesnost** je stejná pro všechny body přímky.

Takovým přímkám se říká **isomery**

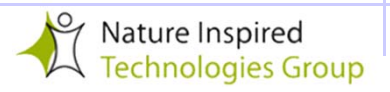

# **Křivka ROC** (Receiver Operating Char.)

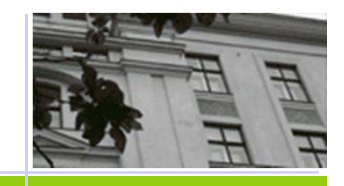

![](_page_11_Picture_188.jpeg)

# **Křivka ROC** (Receiver Operating Char.)

![](_page_12_Picture_1.jpeg)

\* Srovnání modelů neprovádíme v jediném bodě **Vhodné u modelů, které přímo neklasifikují, ale odhadují pravděpodobnost příslušnosti k <sup>n</sup>ěkteré ze tříd.**

 Např. mějme klasifikační algoritmus, který predikuje pravděpodobnost příslušnosti k pozitivní třídě p (**x**(i )). O diskrétní klasifikaci rozhoduje parametr  $\theta$  pro hodnotu prahu.

 $\div$  Je-li pro objekt *i* hodnota  $p(\mathbf{x}(i)) > \theta$ , zařadíme objekt popsaný vektorem nezávislých veličin  $x(i)$  mezi pozitivní příklady,

**❖** je-li menší, označíme jej jako negativní.

Pro různé hodnoty  $\theta$  vzniknou různé klasifikátory. Jak volit hodnotu  $\theta$  tak, aby správnost algoritmu byla co nejvyšší?

![](_page_12_Picture_7.jpeg)

### Příklad konstrukce ROC křivky

![](_page_13_Picture_1.jpeg)

Pro  $\bm{\theta} \!= 0,\!22$  je TP=4, tedy  $TPR=0.8$  $FP=2$ , tedy  $FPR=0.4$ Pro  $\boldsymbol{\theta} \!= 0,\!3$  je TP=3, tedy  $TPR=0,6$  $FP=2$ , tedy  $FPR=0.4$ Pro  $\boldsymbol{\theta}\!=0,\!31$  je TP=3, tedy  $TPR=0,6$  $FP=1$ , tedy  $FPR=0.2$ Pro  $\bm{\theta} \!= 0,\!4$  je  $TP=3$ , tedy  $TPR=0.6$ FP=0, tedy FPR=0

Křivka ROC vznikne vypočtením hodnot TP a FP pro **všechny různé prahy**   $\theta$ : 0, 0,01; 0,1; ..; 0,75

TP (senzitivita)

Užitečnost různých hodnotících funkcí (dávajících predikci) lze srovnávat podle jejich parametru **AUC** <sup>=</sup> "plocha pod křivkou".

![](_page_13_Figure_5.jpeg)

FP (1 - specifičnost)

![](_page_14_Picture_0.jpeg)

### <sup>M</sup>ůže ROC křivka pomoci při konstrukci lepších klasifikátorů?

Existuje klasifikátor, který dominuje klasifikátoru **C0** a má přitom TPR nejméně 0,8?

**Ano**, lze jej zkonstruovat jako klasifikátor kombinující rozhodnutí **C1** s pravděpodobností  $\alpha$  a **C2** s pravděpodobností (1-  $\alpha$ ):

- pro  $\alpha = 1$  je výsledný klasifikátor totožný s **C1**,
- $\cdot$  pro  $\alpha = 0$  zase **C2**.

Tato kombinace dává všechny možnosti na spojnici bodů **C1** <sup>a</sup>**C2** – <sup>m</sup>ůžeme tedy pracovat s **konvexním obalem** původní ROC křivky, na kterém nalezneme vhodnou hodnotu.

![](_page_14_Figure_7.jpeg)

#### Doporučení pro volbu α:  $\alpha$  = (FP2-FP0)/(FP2-FP1)

![](_page_14_Picture_9.jpeg)